# **Mathématiques appliquées : Utilisation pratique des nombres complexes en Electricité et Electronique**

**Version 1.0.8** 

#### **Sommaire**

- **1- Forme algébrique (ou forme cartésienne)**
- **2- Partie réelle et partie imaginaire**
- **3- Addition ou soustraction des nombres complexes**
- **4- Multiplication d'un nombre réel et d'un nombre complexe**
- **5- Multiplication de deux nombres complexes**
- **6- Forme trigonométrique (ou forme polaire) d'un nombre complexe**
- **7- Module et argument**
- **8- Passage de la forme trigonométrique à la forme algébrique**
- **9- Passage de la forme algébrique à la forme trigonométrique** 
	- **9-1- Plan complexe**
	- **9-2- Module**
	- **9-3- Argument**
- **10- Multiplication de deux nombres complexes avec la forme trigonométrique**
- **11- Division de deux nombres complexes**
- **12- Nombre complexe conjugué**
- **13- Exemples d'application en électricité : les impédances complexes** 
	- **13-1- Exemple n°1 : Circuit RLC série**
	- **13-2- Exemple n°2 : Circuit RL parallèle**
- **14- Exemple d'application en électronique : fonction de transfert d'un filtre**
- **15- Réponse aux questions**

# **1- Forme algébrique (ou forme cartésienne)**

Voici un nombre complexe que nous appellerons Z (avec une barre en dessous pour bien montrer qu'il s'agit d'un nombre complexe).

La forme algébrique est une façon de représenter un nombre complexe :

$$
Z = 2 + 3j
$$
  
(ou 2+3×j)

Z se lit « Z complexe » ou « nombre complexe Z »  $2 + 3j$  se lit « deux plus trois j »

Remarque :

En mathématiques, on utilise i à la place de j :

 $Z = 2 + 3i$  « deux plus trois i »

# **2- Partie réelle et partie imaginaire**

Un nombre complexe possède une partie réelle et une partie imaginaire :

$$
\underline{Z} = \underbrace{2}_{\text{partic réelle}} + \underbrace{3}_{\text{partic imaginary}} \times j
$$

j est le nombre imaginaire unité.

Remarques :

Un nombre réel est un nombre complexe qui n'a pas de partie imaginaire :

```
-12,5ou plussimplement: 
-12,5 + 0j
```
Un nombre imaginaire est un nombre complexe qui n'a pas de partie réelle :

 $3<sub>j</sub>$ ou plussimplement:  $0 + 3i$ 

**Question n°1** : Que valent la partie réelle et la partie imaginaire du nombre complexe :

 $5,2 j - 2,5$ **Question n°2** : Que valent la partie réelle et la partie imaginaire du nombre réel π ? **Question n°3** : Que valent la partie réelle et la partie imaginaire du nombre imaginaire j ?

(Solution à la fin)

# **3- Addition ou soustraction des nombres complexes**

Les parties réelles s'additionnent (ou se soustraient). Les parties imaginaires s'additionnent (ou se soustraient).

> $\underline{Z}_1 - \underline{Z}_2 = 5 + 7j - (-2 + j) = 5 + 7j + 2 - j = (5 + 2) + (7 - 1)j = 7 + 6j$ Soustraction :  $\underline{Z}_1 + \underline{Z}_2 = 5 + 7j - 2 + j = (5 - 2) + (7 + 1)j = 3 + 8j$ Addition :  $et: Z_2 = -2 + j$ Soit :  $\underline{Z}_1 = 5 + 7j$

**Question n°4 :** Additionner les nombres complexes  $3 - 4i$  et  $3 + 4i$ . **Question n°5** : Soustraire les nombres complexes  $3 - 4i$  et  $3 + 4i$ .

# **4- Multiplication d'un nombre réel et d'un nombre complexe**

Soit :  $Z = 3 + 5j$ Multiplions le nombre complexe  $\underline{Z}$  par le nombre réel 8 :

> $= 24 + 40j$  $8 \times (3 + 5j) = 8 \times 3 + 8 \times 5j$ On développe :  $8 \times \underline{Z} = 8 \times (3+5j)$

# **5- Multiplication de deux nombres complexes**

Les choses se compliquent !

j, le nombre imaginaire unité, a la propriété étonnante suivante :

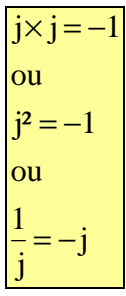

« j fois j est égal à -1 » « j au carré est égal à -1 »

```
= 24 + 27 j= (30 - 6) + (12 + 15)j= 30 + 12j + 15j - 6= 30 + 12j + 15j + 6j^2 avec: j^2 = -1(6+3j)\times(5+2j) = 6\times5 + 6\times2j+3j\times5+3j\times2jOn développe : 
\underline{Z}_1 \times \underline{Z}_2 = (6+3j) \times (5+2j)Multiplication :
et: Z_2 = 5 + 2jSoit: Z_1 = 6 + 3j
```
**Question n°6** : Multiplier les nombres complexes  $1 - j$  et  $4 + 2j$ . **Question n°7** : Multiplier les nombres complexes  $3 - 4i$  et  $3 + 4i$ . **Question n°8** : Multiplier les nombres complexes j et  $3 + 4$ j.

#### **6- Forme trigonométrique (ou forme polaire) d'un nombre complexe**

La forme trigonométrique est une autre façon de représenter un nombre complexe :

Exemple :

$$
\underline{Z} = \left(2; +\frac{\pi}{3} \text{rad}\right)
$$
  
ou: 
$$
\underline{Z} = (2; +60^{\circ})
$$

#### **7– Module et argument**

Un nombre complexe possède un module et un argument :

$$
\underline{Z} = \begin{pmatrix} 2 & \frac{\pi}{3} \text{ rad} \\ \frac{2}{\text{ module}} & \frac{3}{\text{ argument}} \end{pmatrix}
$$

Le module du nombre complexe  $Z$  se note :  $|Z|$  ou Z

Ici :  $|\underline{Z}| = 2$ 

Le module est un nombre réel positif ou nul.

L'argument d'un nombre complexe est un angle que l'on peut exprimer en degrés (°) ou en radians (180° =  $\pi$  radians).

L'argument du nombre complexe  $\underline{Z}$  se note :  $\arg(\underline{Z})$ 

$$
Ici: arg(Z) = +\frac{\pi}{3} rad
$$

# **8- Passage de la forme trigonométrique à la forme algébrique**

C'est très simple :

partie imaginaire = module $\times$ sinus de l'argument partie réelle = module $\times$  cosinus de l'argument

$$
\mathbf{Z} = \left(2; +\frac{\pi}{3}\text{rad}\right)
$$
  
= 2 \times \cos\left(+\frac{\pi}{3}\text{rad}\right) + 2 \times \sin\left(+\frac{\pi}{3}\text{rad}\right)   
= 2 \times \frac{1}{2} + 2 \times \frac{\sqrt{3}}{2}   
= 1 + \sqrt{3}   
 j

# **9- Passage de la forme algébrique à la forme trigonométrique**

## **9-1- Plan complexe**

Le plan complexe désigne un plan dont chaque point est la représentation graphique d'un nombre complexe.

Exemple :  $\underline{Z} = 3 + 4j$ 

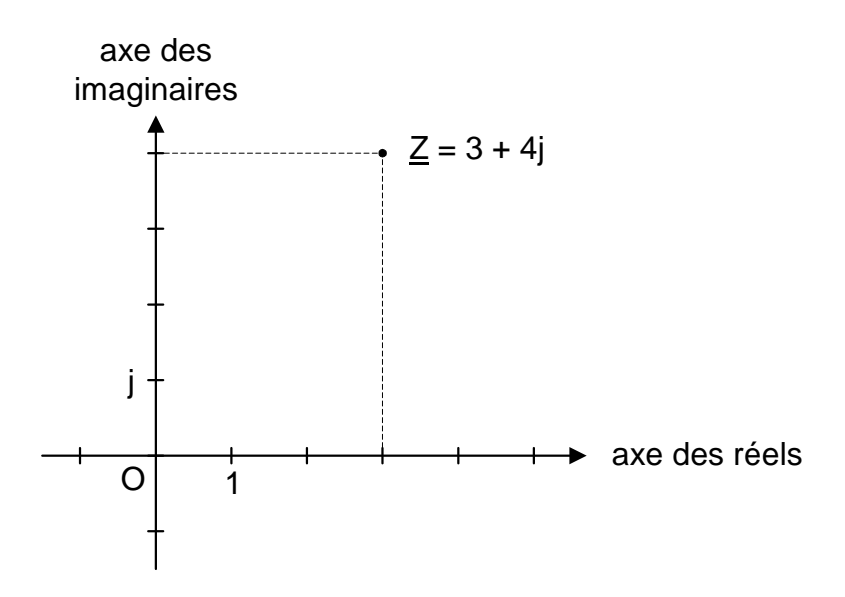

En abscisse, nous avons la partie réelle. En ordonnée, nous avons la partie imaginaire.

# **9-2- Module**

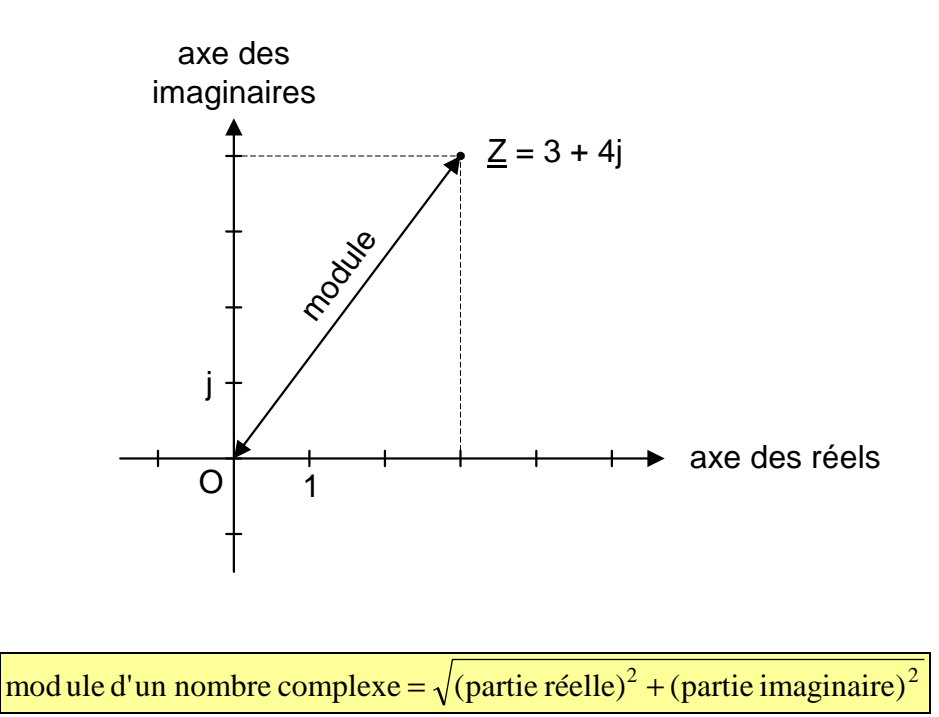

Le module est une grandeur réelle positive (comme la longueur).

Calculons le module du nombre : 
$$
\underline{Z} = 3 + 4j
$$
  
 $|\underline{Z}| = |3 + 4j| = \sqrt{3^2 + 4^2} = \sqrt{9 + 16} = \sqrt{25} = 5$ 

**Question n°9** : Calculer le module du nombre complexe  $-1 - 2$ j. **Question n°10** : Calculer le module du nombre imaginaire 5*j*. **Question n°11** : Calculer le module du nombre imaginaire –7j. Question n°12 : Calculer le module du nombre réel – 3,93.

**9-3- Argument** 

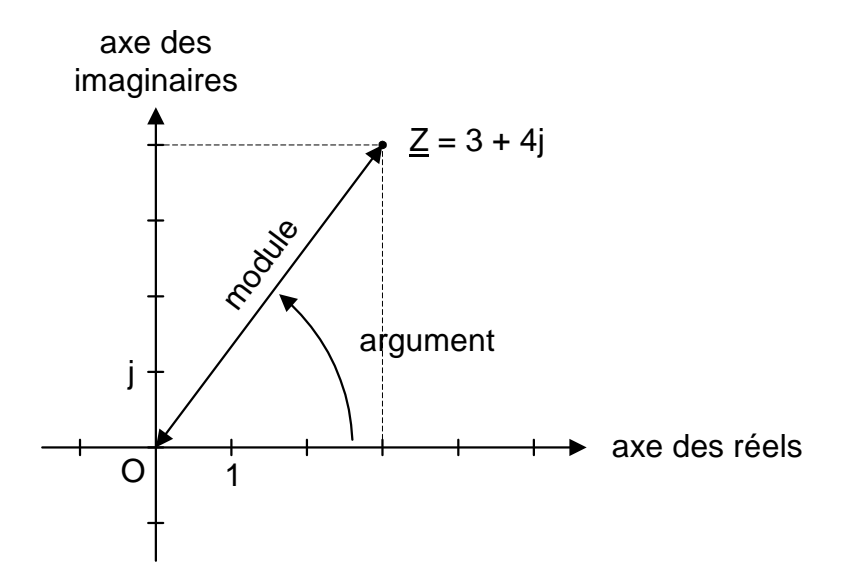

L'argument d'un nombre complexe est un angle.

Reprenons le nombre complexe :  $Z = 3 + 4j$ 

L'argument du nombre complexe  $\underline{Z}$  se note :  $\arg(Z) = \arg(3 + 4i)$ 

Dans le cas particulier où la partie réelle est strictement positive :

$$
arg(\underline{Z}) = \tan^{-1}\left(\frac{\text{partie imaginaire}}{\text{partie réelle}}\right)
$$

Application numérique (avec une calculatrice) :

$$
arg(3+4j) = arctan\left(\frac{4}{3}\right) \approx +53,13^{\circ}
$$

$$
arg(3-4j) = arctan\left(\frac{-4}{3}\right) \approx -53,13^{\circ}
$$

N.B. Suivant la marque de la calculatrice, la fonction réciproque de la tangente se note : **arctan** ou **Shift + tan** ou **tan-1** ou **Atn**

Dans le cas particulier où la partie réelle est positive et la partie imaginaire nulle (nombre réel positif), l'argument est nul.

 $\text{arg}(8) = 0^{\circ}$ 

Dans le cas particulier où la partie réelle est négative et la partie imaginaire nulle (nombre réel négatif), l'argument est 180° (ou π radians)

 $\arg(-8) = 180^{\circ}$ 

Dans le cas particulier où la partie réelle est nulle et la partie imaginaire positive, l'argument  $est + 90^{\circ}$  (ou 2  $\frac{\pi}{2}$  radian)

$$
arg(+2j) = +90^{\circ}
$$

Dans le cas particulier où la partie réelle est nulle et la partie imaginaire négative, l'argument est – 90° (ou 2  $-\frac{\pi}{2}$  radians)

 $arg(-3j) = -90^{\circ}$ 

Dans le cas particulier où la partie réelle est strictement négative :

 $\left(\underline{Z}\right) = 180^\circ + \tan^{-1}\left[\frac{\text{particle magnitude}}{\text{particle inside}}\right]$ J  $\backslash$  $\mathsf{I}$ l ſ  $= 180^\circ + \tan^{-1}$ partie réelle  $arg(\underline{Z}) = 180^\circ + \tan^{-1} \left( \frac{\text{partie imaginaire}}{\sqrt{1 + \frac{1}{\sqrt{2}}} \right)$ En degrés :

En radians:

 $(\underline{Z}) = \pi + \tan^{-1} \frac{\text{particle imaginary}}{\text{zorties of all}}$ J  $\backslash$  $\overline{\phantom{a}}$ l ſ  $=\pi + \tan^{-1}$ partie réelle  $\arg(\underline{Z}) = \pi + \tan^{-1} \left( \frac{\text{partie imagine}}{\sqrt{Z}} \right)$ 

$$
arg(-3+4j) = 180^{\circ} + arctan\left(\frac{4}{-3}\right) \approx 180^{\circ} - 53,13^{\circ} \approx +126,87^{\circ}
$$
  

$$
arg(-3-4j) = 180^{\circ} + arctan\left(\frac{-4}{-3}\right) \approx 180^{\circ} + 53,13^{\circ} \approx +233,13^{\circ} \approx -126,87^{\circ}
$$

**Question n°13** : Calculer l'argument du nombre complexe  $2 + 2i$ . **Question n°14** : Calculer l'argument du nombre imaginaire 5*j*. Question n°15 : Calculer l'argument du nombre imaginaire –7j. Question n°16 : Calculer l'argument du nombre réel – 3,93.

#### **10- Multiplication de deux nombres complexes avec la forme trigonométrique**

Module d'un produit  $=$  produit des modules Argument d'un produit = somme des arguments

Soit: 
$$
\underline{Z}_1 = \left(3; + \frac{\pi}{4}\right)
$$
  
\net:  $\underline{Z}_2 = \left(2; -\frac{\pi}{6}\right)$   
\n $\underline{Z}_1 \times \underline{Z}_2 = \left(3; +\frac{\pi}{4}\right) \times \left(2; -\frac{\pi}{6}\right)$   
\n $= \left(3 \times 2; +\frac{\pi}{4} - \frac{\pi}{6}\right)$   
\n $= \left(6; +\frac{\pi}{4} - \frac{\pi}{6}\right)$   
\n $= \left(6; + \frac{\pi}{12} \text{ rad}\right)$   
\n $= (6; + 15^\circ)$   
\nSoit:  $\underline{Z} = \left(1; +\frac{\pi}{2} \text{ rad}\right)$   
\nCalculons:  $\underline{Z}^2$   
\n $\underline{Z}^2 = \left(1; +\frac{\pi}{2} \text{ rad}\right) \times \left(1; +\frac{\pi}{2} \text{ rad}\right)$ 

$$
= \left(1 \times 1; +\frac{\pi}{2} \operatorname{rad} + \frac{\pi}{2} \operatorname{rad} \right)
$$

$$
= \left(1; +\pi \operatorname{rad}\right)
$$

Remarque :

$$
\underline{Z} = \left(1; +\frac{\pi}{2} \text{rad}\right)
$$
  
= 1 \times \cos\left(+\frac{\pi}{2} \text{rad}\right) + 1 \times \sin\left(+\frac{\pi}{2} \text{rad}\right) \text{j}  
= 0 + \text{j}  
= \text{j}  

$$
\underline{Z}^2 = (1; +\pi \text{ rad})
$$
  
= 1 \times \cos(+\pi \text{ rad}) + 1 \times \sin(+\pi \text{ rad})\text{j}  
= -1 + 0\text{j}  
= -1  
On retrouve :  $\text{j}^2 = -1$ 

rad 2

 $\overline{\phantom{a}}$ J J  $\backslash$ 

#### **11- Division de deux nombres complexes**

Module d'un quotient = quotient des modules du numérateur et du dénominateur Argument d'un quotient = argument du numérateur – argument du dénominateur

Exemple :

Soit: 
$$
Z_1 = \left(3; + \frac{\pi}{4}\right)
$$
  
\net:  $Z_2 = \left(2; -\frac{\pi}{6}\right)$   
\n $\frac{Z_1}{Z_2} = \frac{\left(3; + \frac{\pi}{4}\right)}{\left(2; -\frac{\pi}{6}\right)} = \left(\frac{3}{2}; + \frac{\pi}{4} + \frac{\pi}{6}\right) = \left(\frac{3}{2}; + \frac{5\pi}{12} \text{ rad}\right) = (1, 5; +75^\circ)$ 

Exemple :

$$
\left|\frac{5+12j}{3-4j}\right| = \frac{|5+12j|}{|3-4j|} = \frac{\sqrt{(5)^2 + (12)^2}}{\sqrt{(3)^2 + (-4)^2}} = \frac{13}{5} = 2,6
$$
  
arg $\left(\frac{5+12j}{3-4j}\right) = \arg(5+12j) - \arg(3-4j) = \tan^{-1}\left(\frac{12}{5}\right) - \tan^{-1}\left(\frac{-4}{3}\right)$   
 $\approx 67,38^\circ + 53,13^\circ \approx +120,51^\circ$ 

Cas particulier :

$$
\underline{Y} = \frac{1}{\underline{Z}}
$$

alors :

$$
\begin{aligned}\n-\n\left|\underline{Y}\right| &= \left|\frac{1}{Z}\right| = \frac{1}{|Z|} \\
\arg(\underline{Y}) &= -\arg(\underline{Z})\n\end{aligned}
$$

Soit: 
$$
\underline{Z} = \left(1; +\frac{\pi}{2}rad\right)
$$
  
\n $\frac{1}{\underline{Z}} = \frac{1}{\left(1; +\frac{\pi}{2}rad\right)} = \left(1; -\frac{\pi}{2}rad\right)$ 

Remarque :

$$
Z = \left(1; + \frac{\pi}{2}rad\right)
$$
  
= 1×cos $\left(+\frac{\pi}{2}rad\right)$ +1×sin $\left(+\frac{\pi}{2}rad\right)$   
= 0+ j  
= j  

$$
\frac{1}{Z} = \left(1; -\frac{\pi}{2}rad\right)
$$
  
= 1×cos $\left(-\frac{\pi}{2}rad\right)$ +1×sin $\left(-\frac{\pi}{2}rad\right)$   
= -1+0j  
= -1

On retrouve :  $\frac{1}{i} = -j$ j  $\frac{1}{1} = -$ 

# **12- Nombre complexe conjugué**

 $Z^*$  désigne le conjugué du nombre complexe  $Z$ .

Par définition :

$$
Z = x + yj
$$

$$
Z^* = x - yj
$$

 x désigne la partie réelle du nombre complexe Z. y désigne la partie imaginaire du nombre complexe Z.

 $2 - 3j$  est le conjugué de  $2 + 3j$ . j est le conjugué de –j. 5 est le conjugué de 5.

Propriétés :

$$
\underline{Z} + \underline{Z}^* = 2x
$$
  
\n
$$
\underline{Z} - \underline{Z}^* = 2yj
$$
  
\n
$$
|\underline{Z}| = |\underline{Z}^*| = \sqrt{x^2 + y^2}
$$
  
\n
$$
\underline{Z} \times \underline{Z}^* = |\underline{Z}|^2 = x^2 + y^2
$$
  
\n
$$
\arg(\underline{Z}^*) = -\arg(\underline{Z})
$$

# **13- Exemples d'application en électricité : les impédances complexes**

En électricité, on peut caractériser le comportement d'un dipôle passif linéaire en régime sinusoïdal avec un nombre complexe que l'on appelle « impédance complexe ».

Ainsi l'impédance complexe d'une résistance est :  $\underline{Z}_R = R$ 

(R est la résistance en ohms).

L'impédance complexe d'une bobine est :  $Z_L = jL\omega$ 

(L est l'inductance en henry, et  $\omega$  la pulsation du courant en rad/s)

L'impédance complexe d'un condensateur est : ω = − ω =  $\mathsf{C}$ j jC  $Z_{\rm C} = \frac{1}{1}$ 

(C est la capacité en farad, et ω la pulsation du courant en rad/s)

# **13-1- Exemple n°1 : Circuit RLC série**

On associe une résistance, une bobine et un condensateur en série. L'impédance complexe de l'association est alors :

$$
\underline{Z} = \underline{Z}_R + \underline{Z}_L + \underline{Z}_C = R + jL\omega + \frac{1}{jC\omega} = R + jL\omega - \frac{j}{C\omega} = R + j\left(L\omega - \frac{1}{C\omega}\right)
$$

**a.** Donner l'expression de la partie réelle de l'impédance complexe Z.

Réponse : R

**b.** La réactance X correspond à la partie imaginaire de l'impédance complexe Z. Donner son expression.

Réponse : ω  $= L\omega \mathcal{C}_{0}^{(n)}$  $X = L\omega - \frac{1}{\sigma}$ 

**c.** L'impédance de l'association (en ohms) correspond au module de l'impédance complexe. Donner son expression.

Réponse :

$$
mod \, \text{ule} = \sqrt{\text{(partie réelle)}^2 + \text{(partie imaginaire)}^2}
$$

$$
|\underline{Z}| = \left| R + j \left( L\omega - \frac{1}{C\omega} \right) \right|
$$

$$
= \sqrt{R^2 + \left( L\omega - \frac{1}{C\omega} \right)^2}
$$

**d.** Le déphasage entre tension et courant est donné par l'argument de l'impédance complexe. Donner son expression.

Réponse :

$$
arg(\underline{Z}) = tan^{-1}\left(\frac{partie \text{ imagine}}{partie \text{ réelle}}\right)
$$

$$
= tan^{-1}\left(\frac{L\omega - \frac{1}{C\omega}}{R}\right)
$$

**13-2- Exemple n°2 : Circuit RL parallèle** 

On associe une résistance et une bobine en parallèle. L'impédance complexe de l'association est alors :

$$
\underline{Z} = \frac{\underline{Z}_R \times \underline{Z}_L}{\underline{Z}_R + \underline{Z}_L} = \frac{R \times jL\omega}{R + jL\omega} = \frac{jRL\omega}{R + jL\omega}
$$

**a.** L'impédance de l'association (en ohms) correspond au module de l'impédance complexe. Donner son expression.

$$
\text{Réponse : } \qquad |\mathbf{Z}| = \left| \frac{\mathbf{jRL}\omega}{\mathbf{R} + \mathbf{jL}\omega} \right| = \frac{|\mathbf{jRL}\omega}{|\mathbf{R} + \mathbf{jL}\omega|} = \frac{\mathbf{RL}\omega}{\sqrt{\mathbf{R}^2 + (\mathbf{L}\omega)^2}}
$$

**b.** Le déphasage entre tension et courant est donné par l'argument de l'impédance complexe. Donner son expression.

$$
\text{Réponse}: \qquad \arg(\underline{Z}) = \arg\left(\frac{jRL\omega}{R + jL\omega}\right) = \arg\left(jRL\omega\right) - \arg\left(R + jL\omega\right) = +\frac{\pi}{2}\text{rad} - \tan^{-1}\left(\frac{L\omega}{R}\right)
$$

# **14- Exemple d'application en électronique : fonction de transfert d'un filtre**

En électronique, on peut caractériser le comportement d'un filtre avec un nombre complexe que l'on appelle « fonction de transfert ».

Voici la fonction de transfert d'un filtre RC passe-bas du 1<sup>er</sup> ordre :

$$
\underline{T} = \frac{1}{1 + jRC\omega}
$$

**a.** L'amplification du filtre correspond au module de la fonction de transfert. Donner son expression.

$$
\text{Réponse : } \qquad |\mathbf{T}| = \left| \frac{1}{1 + jRC\omega} \right| = \frac{|1|}{|1 + jRC\omega|} = \frac{1}{\sqrt{1^2 + (RC\omega)^2}} = \frac{1}{\sqrt{1 + (RC\omega)^2}}
$$

**b.** Le déphasage entre la sortie et l'entrée est fourni par l'argument de la fonction de transfert. Donner son expression.

Réponse :

$$
arg(\underline{T}) = arg\left(\frac{1}{1 + jRC\omega}\right) = arg(1) - arg(1 + jRC\omega) = 0 - arctan\left(\frac{RC\omega}{1}\right)
$$

$$
= -arctan(RC\omega)
$$

#### **15- Réponse aux questions**

Question n°1 : Que valent la partie réelle et la partie imaginaire du nombre complexe :  $5,2 j - 2,5 ?$ 

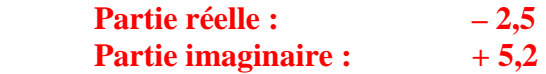

Question n°2 : Que valent la partie réelle et la partie imaginaire du nombre réel  $\pi$  ?

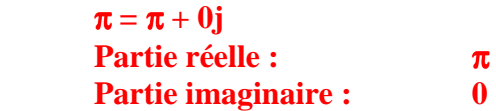

Question n°3 : Que valent la partie réelle et la partie imaginaire du nombre imaginaire j ?

 $\mathbf{j} = \mathbf{0} + \mathbf{1} \times \mathbf{j}$  **Partie réelle : 0 Partie imaginaire : 2007** 

Question  $n^{\circ}4$ : Additionner les nombres complexes  $3 - 4j$  et  $3 + 4j$ .

 $(3-4i) + (3+4i) = (3+3) + (-4+4)i = 6+0i = 6$  **La partie imaginaire est nulle : le résultat est un nombre réel « pur ».** 

Question  $n^{\circ}5$  : Soustraire les nombres complexes  $3 - 4j$  et  $3 + 4j$ .

 $(3-4j) - (3+4j) = (3-3) + (-4-4)j = 0-8j = -8j$  **La partie réelle est nulle : le résultat est un nombre imaginaire « pur ».** 

Question  $n^{\circ}6$ : Multiplier les nombres complexes  $1 - j$  et  $4 + 2j$ .

$$
(1 - j)\times(4 + 2j) = 1\times4 + 1\times2j - j\times4 - j\times2j = 4 + 2j - 4j - 2j^{2}
$$
  
= 4 + 2j - 4j + 2 (j<sup>2</sup> = -1)  
= 6 - 2j

Question  $n^{\circ}$  : Multiplier les nombres complexes  $3 - 4i$  et  $3 + 4i$ .

$$
(3-4j)(3+4j) = 3 \times 3 + 3 \times 4j - 4j \times 3 - 4j \times 4j
$$
  
= 9 + 12j - 12j - 16j<sup>2</sup>

$$
= 9 + 12j - 12j + 16
$$
  
= 25 + 0j  
= 25  
La partie imaginaire est nulle : le résultat est un nombre réel « pur ».

Question  $n^{\circ}8$  : Multiplier les nombres complexes j et  $3 + 4j$ .

$$
j(3 + 4j) = 3j + 4j2 = 3j - 4 \quad (j2 = -1) = -4 + 3j
$$

Question  $n^{\circ}9$  : Calculer le module du nombre complexe  $-1 - 2j$ .

$$
|-1-2j|=\sqrt{(-1)^2+(-2)^2}=\sqrt{1+4}=\sqrt{5}
$$

Question n°10 : Calculer le module du nombre imaginaire 5j.

$$
|5j| = |0+5j| = \sqrt{0^2 + 5^2} = \sqrt{5^2} = |5| = 5
$$

Question n°11 : Calculer le module du nombre imaginaire –7j.

 **D'après la question n°10 :**   $|-7j| = |-7| = 7$ 

Question n°12 : Calculer le module du nombre réel – 3,93.

 $|- 3.93| = 3.93$  **Pour un nombre réel, le module correspond à la valeur absolue.** 

Question n°13 : Calculer l'argument du nombre complexe  $2 + 2j$ .

$$
\arg(2+2j) = \arctan\left(\frac{2}{2}\right) = +45^{\circ}
$$

Question n°14 : Calculer l'argument du nombre imaginaire 5j.

$$
\arg(5j) = +90^{\circ}
$$

Question n°15 : Calculer l'argument du nombre imaginaire –7j.

$$
arg(-7j) = -90^{\circ}
$$

Question n°16 : Calculer l'argument du nombre réel – 3,93.

**arg(-3,93) = 180°**